### Debugging : one of the joys of Smalltalk!

To encourage fearless programming, the 'debugger' shouldn't be called a 'debugger'. It's not that you're cleaning up mistakes, but most of the time you're just exploring how something works. A name as for example 'flowInspector', 'liveInspector' more reflects and encourages the actual process. When I started programming in Smalltalk I didn't use the power of the debugger, after reading the first lines of the debug message I went back to my code and tried to fix the bug. I almost never pushed the debug button. Now, 'debugging' my code is actually more than half the part of 'making the solution'. I'm not fearing the debugger anymore. I just program/prototype my unclear ideas, I let come alive in the 'liveInspector', and refine them to a better solution. Mathieu van Echtelt

### Standard guidelines to minimize bugs' proliferation

Do not assume that a method answers what you expect it to answer

Use parentheses when sending several keyword messages in one expression

Avoid modifying a collection while iterating over it

Avoid altering the behaviour of well-known messages

### Standard error messages

#### « message not understood self »

usually means that a period (to separate two consecutive expressions) is missing

#### « does not understand messageName »

usually means the receiver is not of the right kind
it may be undefined (nil)

•« does not understand whileTrue: » means
the receiver is not a block (enclosed by [])

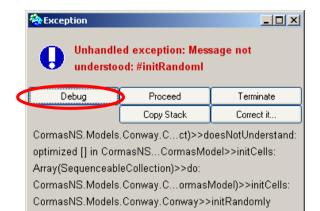

# « Stack » of messages sending

Code editor

## The « **Debuger** » window

| 🈓 Unhandled exception: Message not understood: #initRandoml 📃 🔲                                                                                                    | × |
|----------------------------------------------------------------------------------------------------|---|
| <u>Stack</u> Method Execute Correct                                                                                                    |   |
| Ba DA Pa MA A MA AN ► 17 17 17 17 17 17 10 10 10 10 10 10 10 10 10 10 10 10 10                                                                                                    |   |
| CormasNS.Models.Conway.Cell(Object)>>doesNotUnderstand:<br>optimized [] in CormasNS.Kernel.CormasModel>>initCells:<br>Array(SequenceableCollection)>>do:<br>CormasNS.Models.Conway.Conway(CormasNS.Kernel.CormasModel)>>initCells:<br>CormasNS.Models.Conway.Conway>>initRandomly<br>optimized [] in CormasNS.Kernel.Cormas>>initSimulation<br>BlockClosure>>ensure:<br>Cursor>>showWhile:                                                                                                    | < |
| [aMessage selector printString]<br>on: Error<br>do: [:ex ]                                                                                                    | ^ |
| ex return:<br>(#errSelectorNotPrintable << #dialogs >> *** unprintable selector ***)<br>expandMacros asString].<br>(#errNotUnderstood << #dialogs >> 'Message not understood: <1s>')                                                                                                    |   |
| expandMacrosWith: selectorString];<br>originator: self;<br>makeSureResumable.                                                                                                    |   |
| resumeValue := excpt <mark>raiseSignal</mark> .                                                                                                    | ~ |
| self A AMessage A International Amessage A International Amessage A Int | ~ |
| spaceModel                                                                                                    | ~ |

## Inspector for instance variables

Inspector for temporary variables